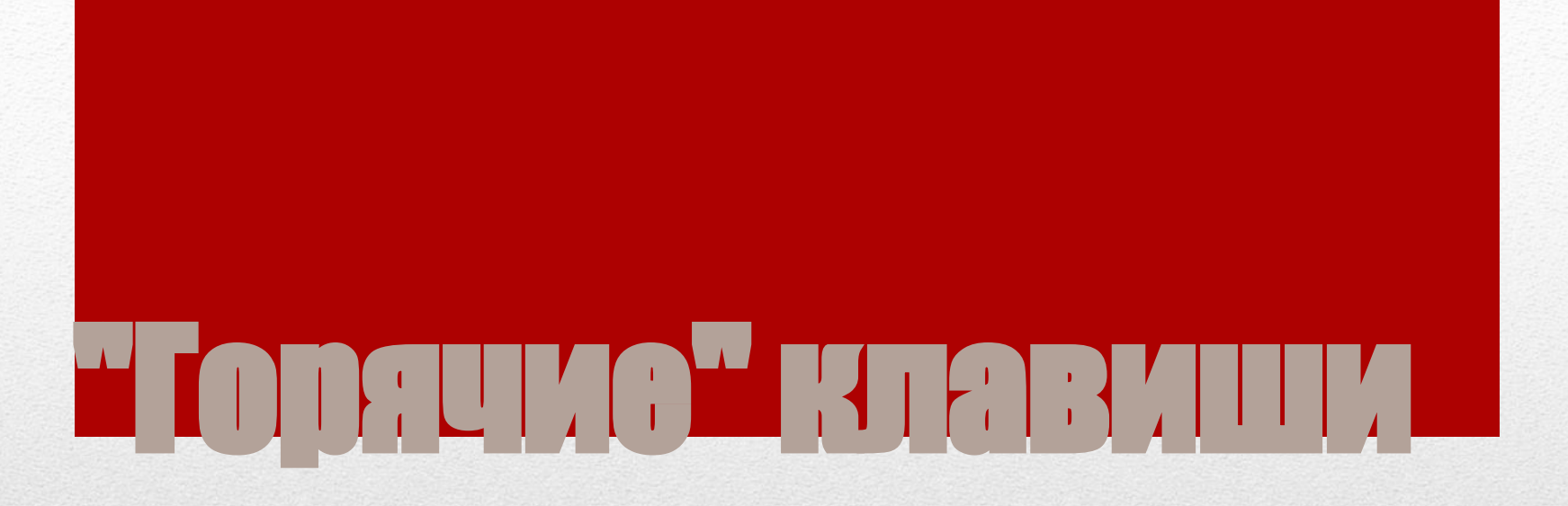

Подготовила учитель информатики

## Таблица 1.Комбинации клавиш

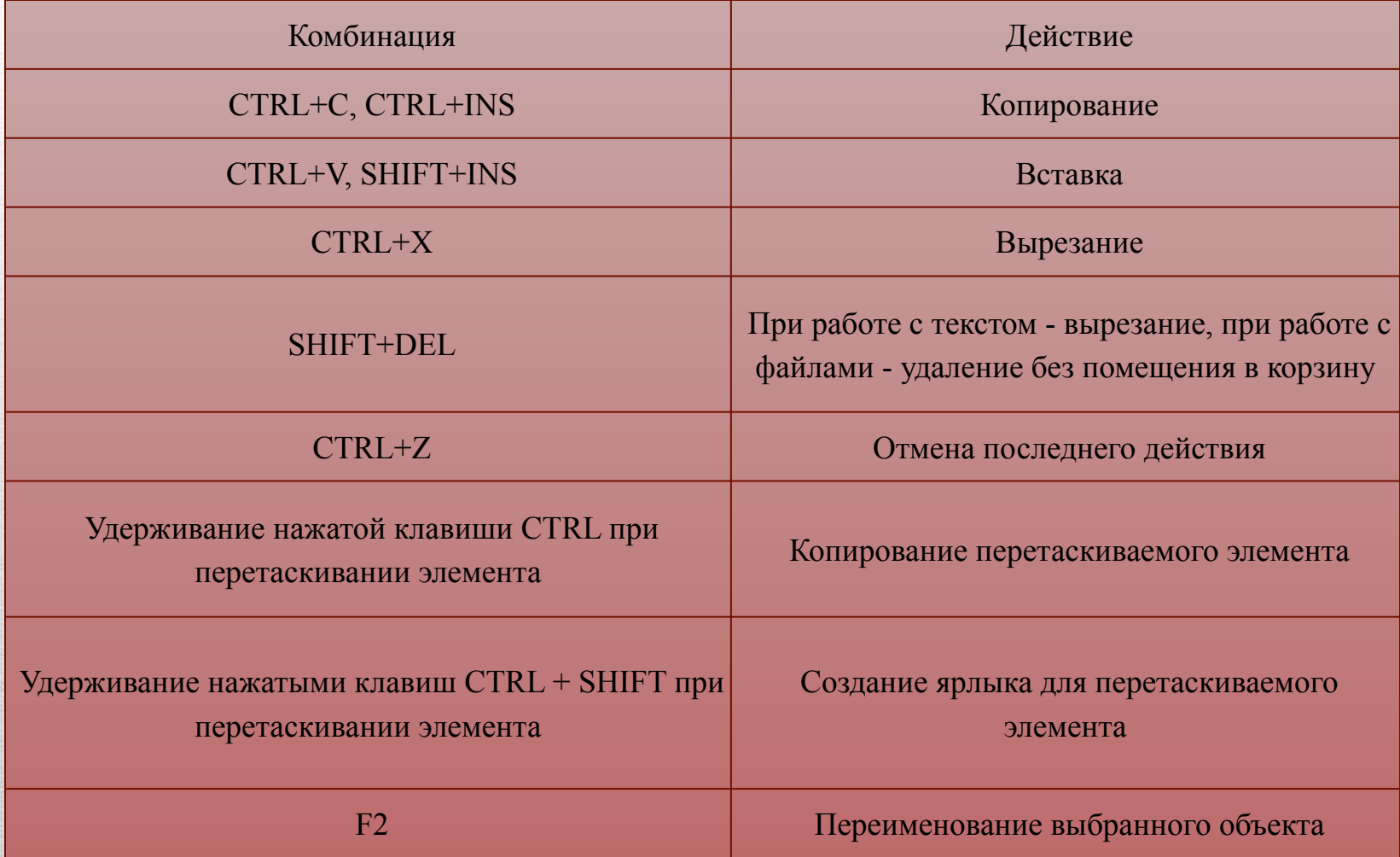

## Таблица 1.Комбинации клавиш (продолжение)

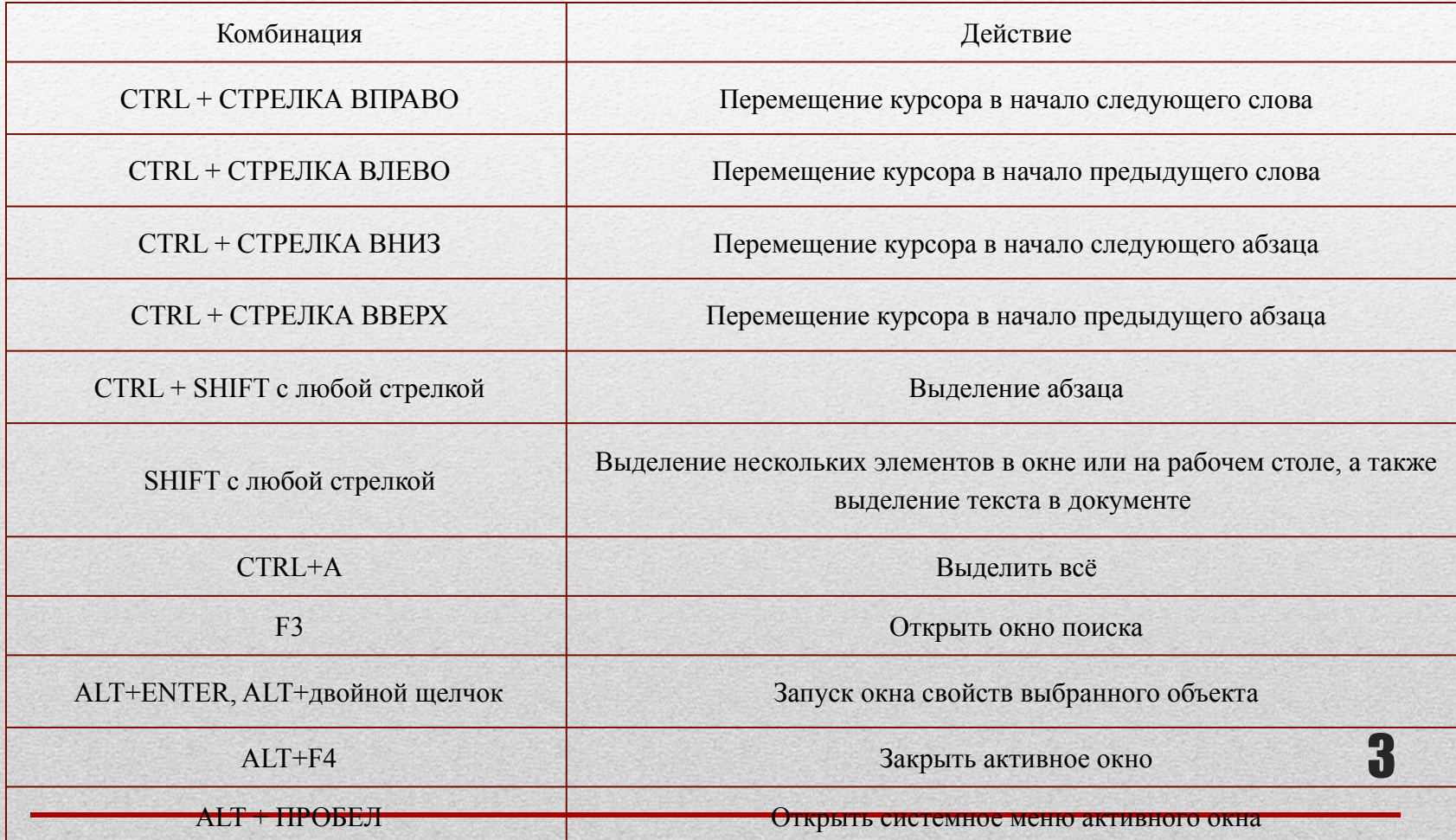

#### Таблица 1.Комбинации клавиш (продолжение)

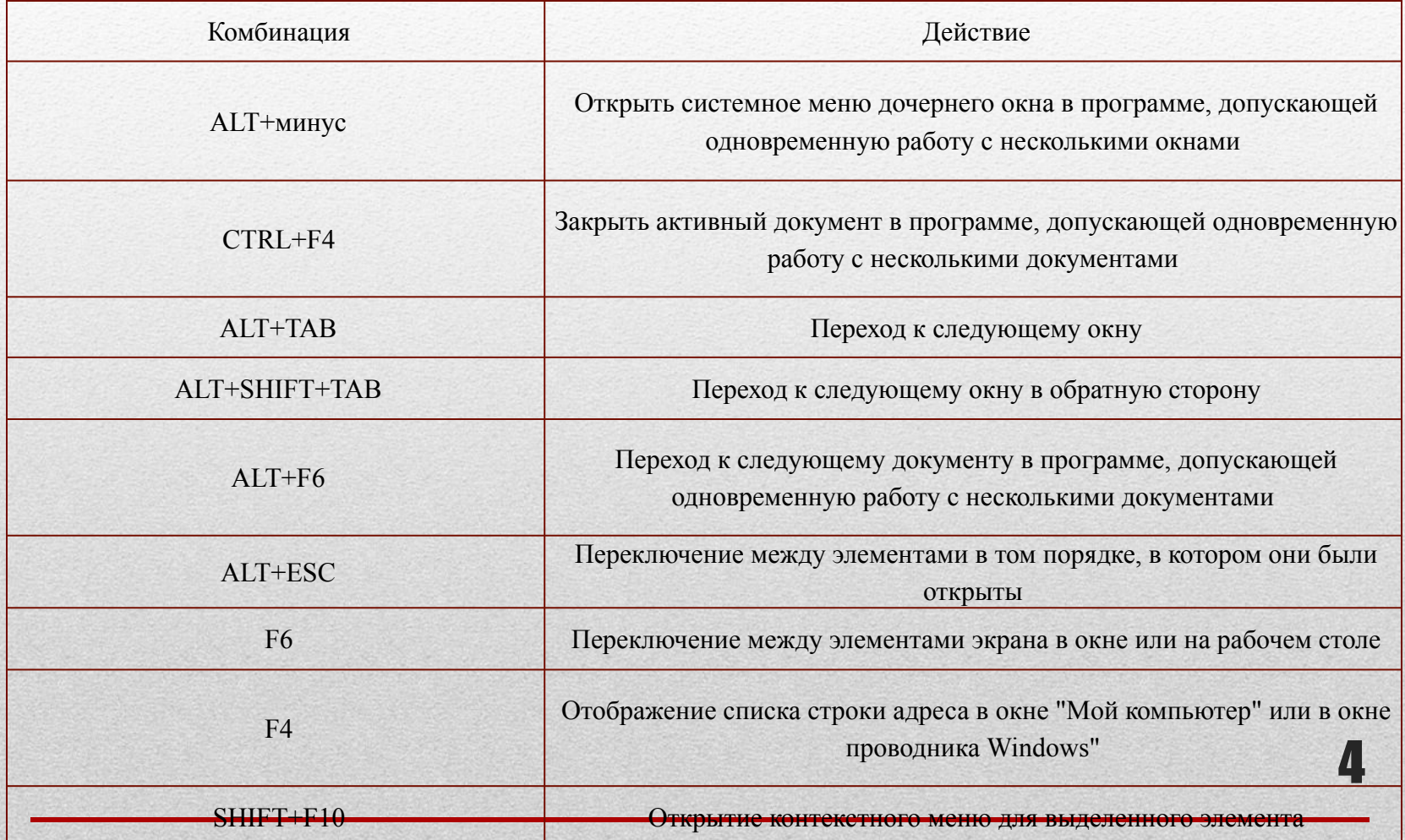

## Таблица 1.Комбинации клавиш (продолжение)

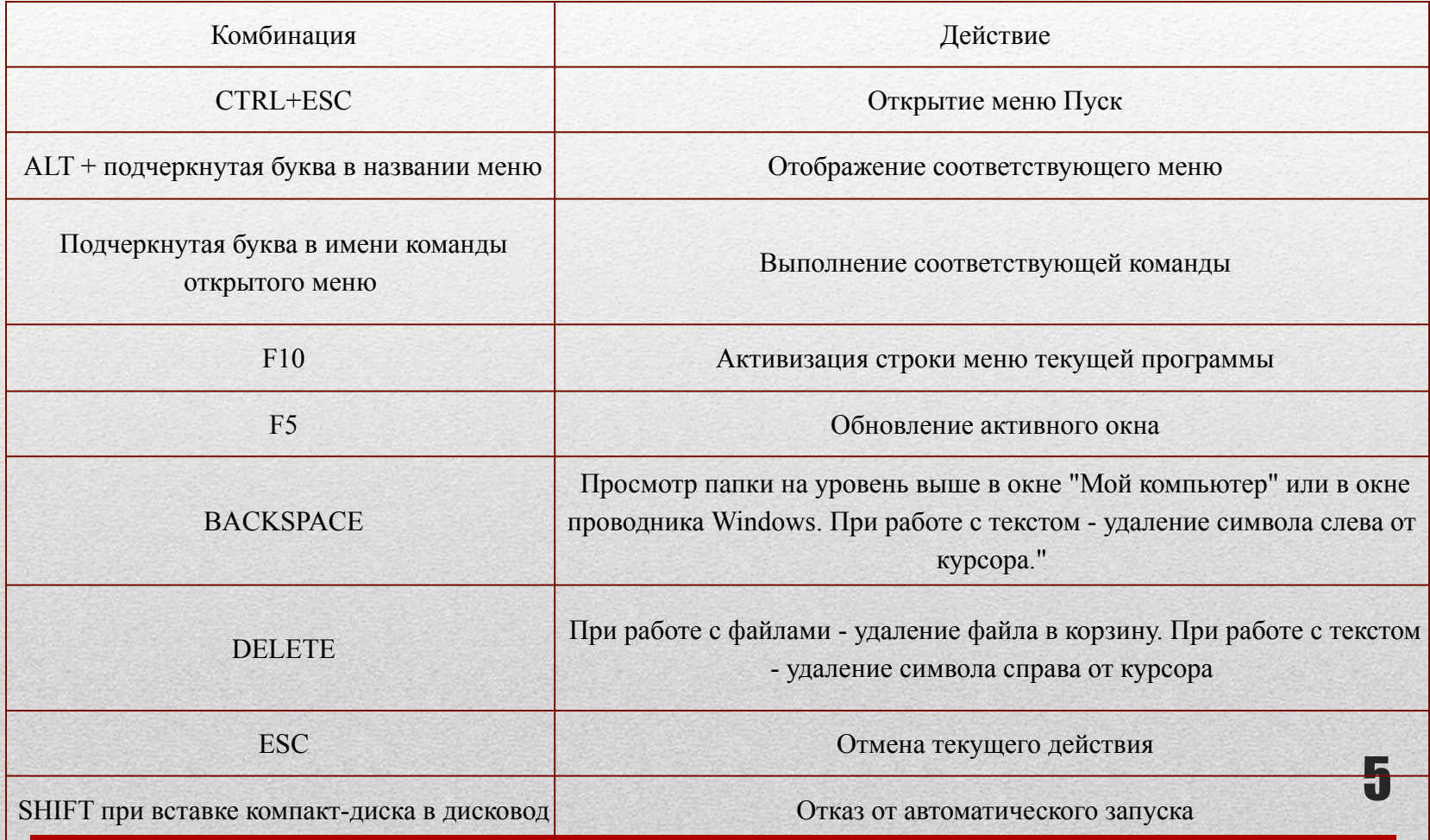

## Таблица 2. Комбинации клавиш

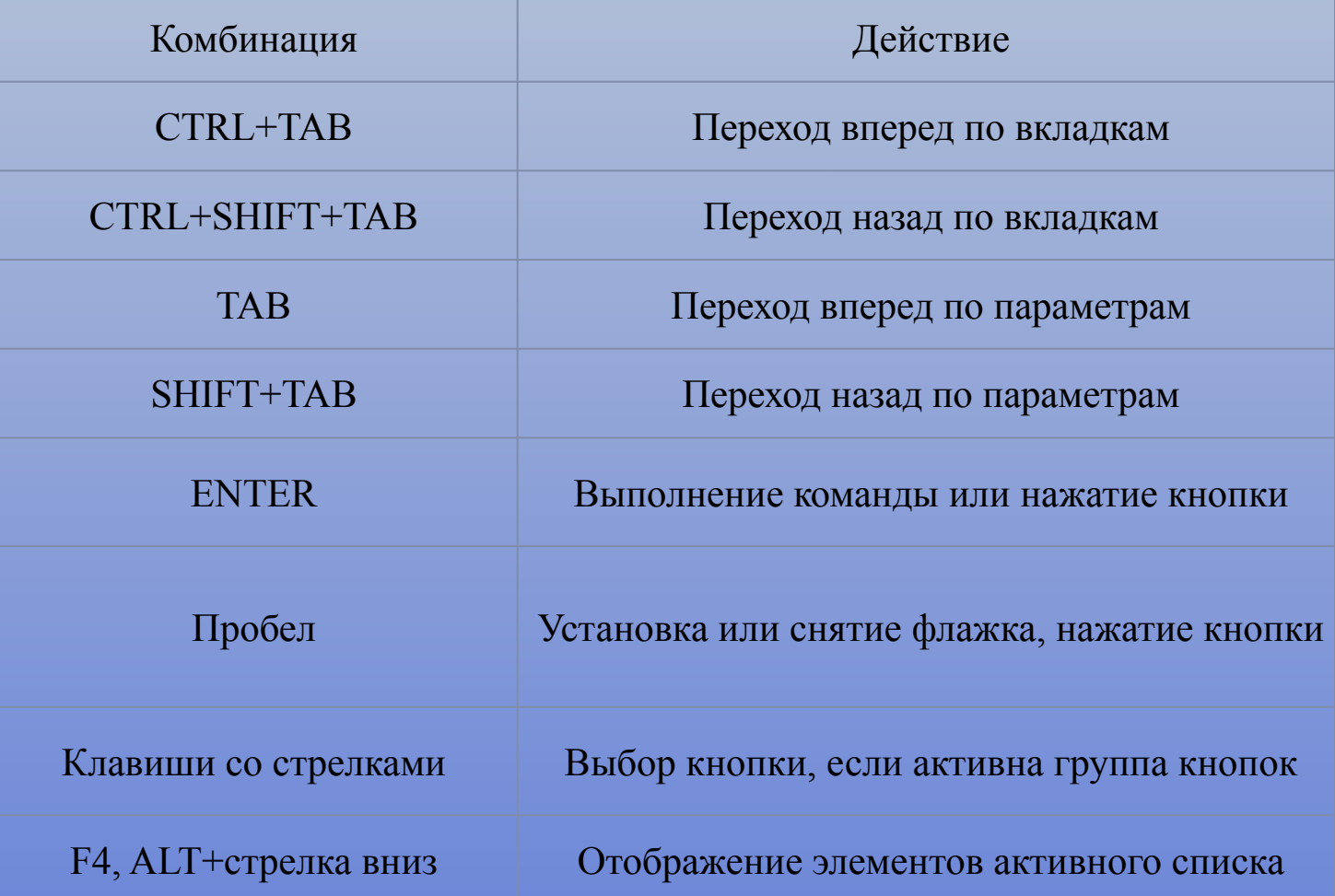

# Таблица 3. Комбинации клавиш

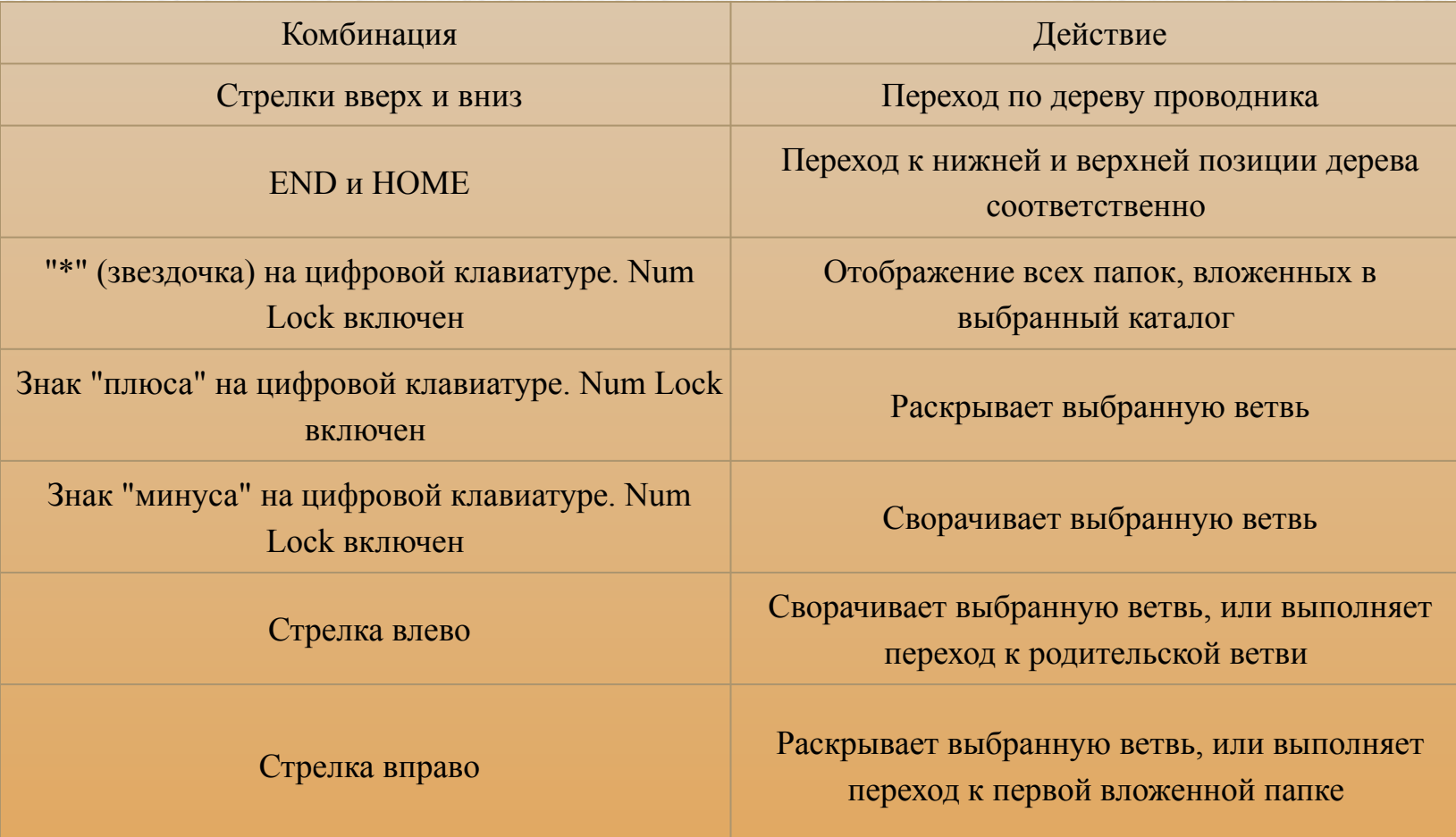

#### Таблица 4. Комбинации клавиш с клавишой **WIndows**

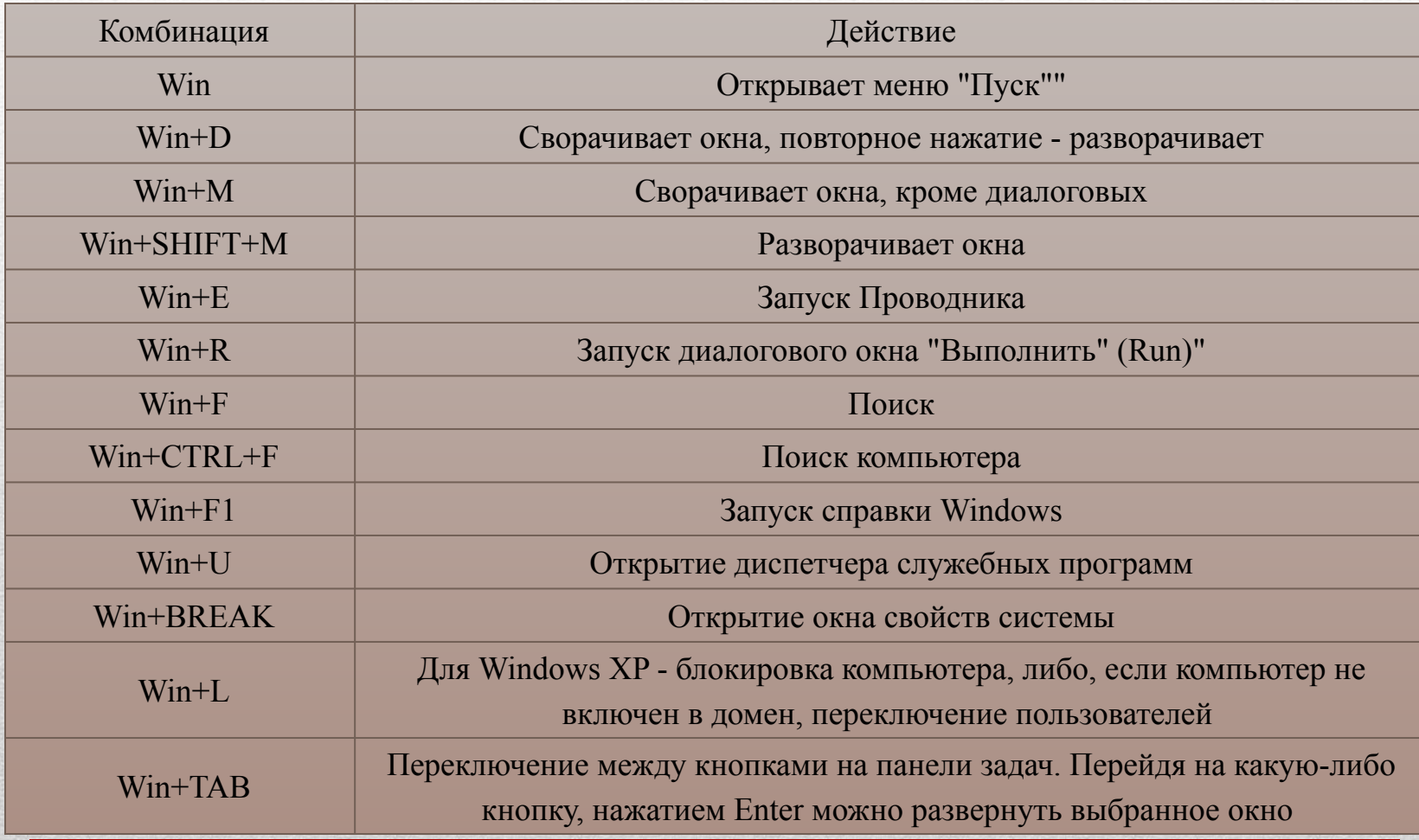

## Таблица 5. Комбинации клавиш

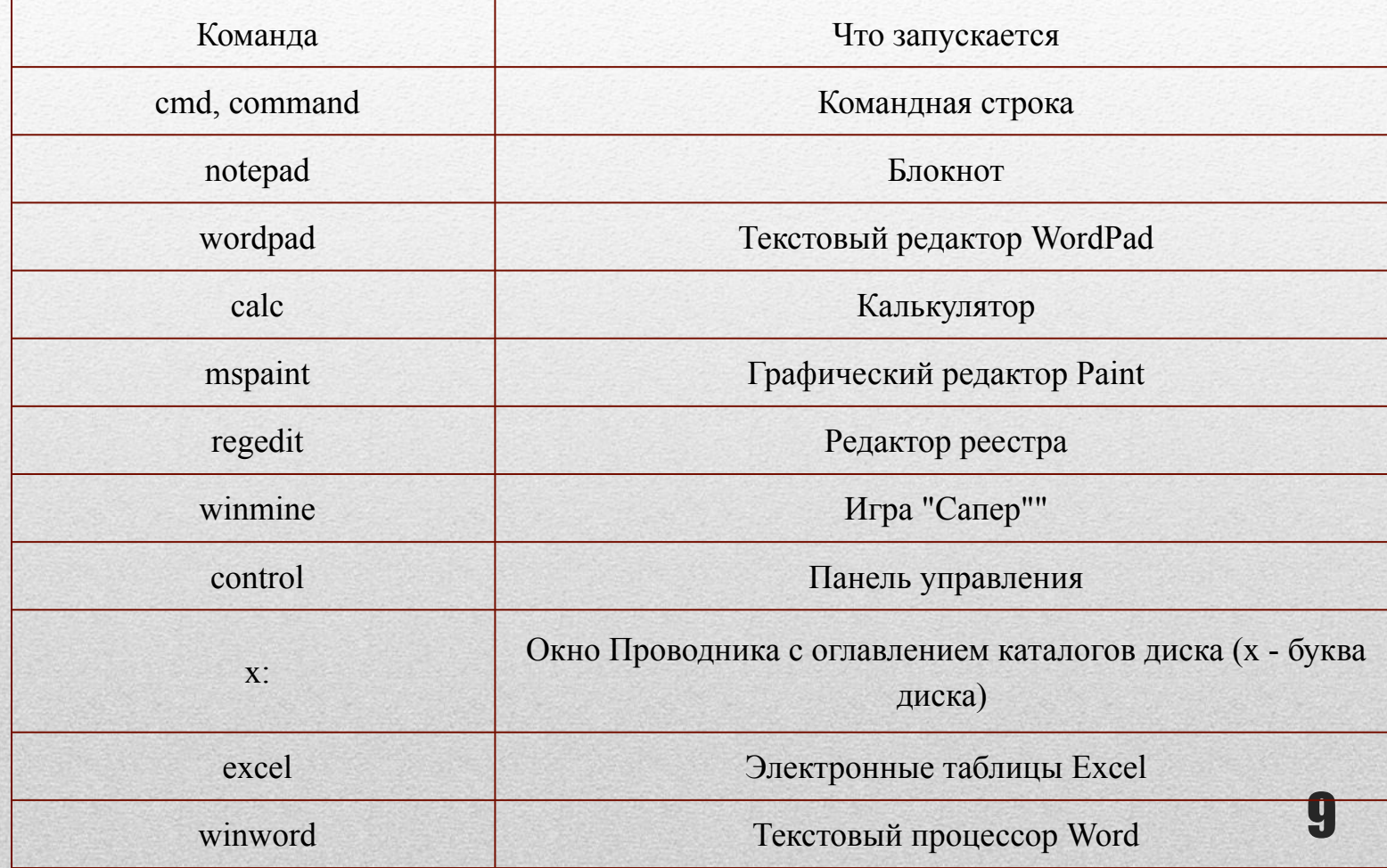

#### Таблица 6. Форматирование символов

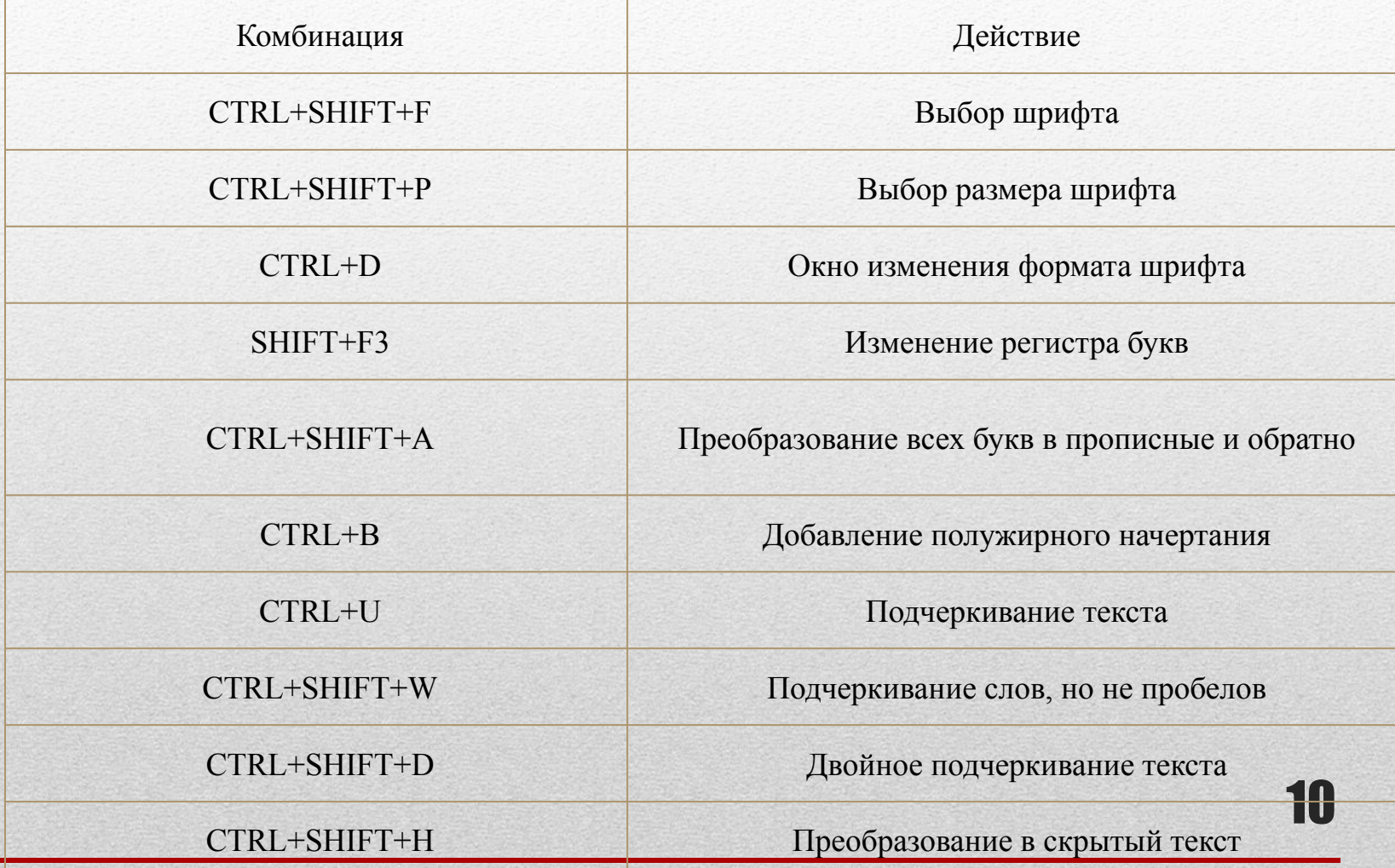

#### Таблица 6. Форматирование символов (продолжение)

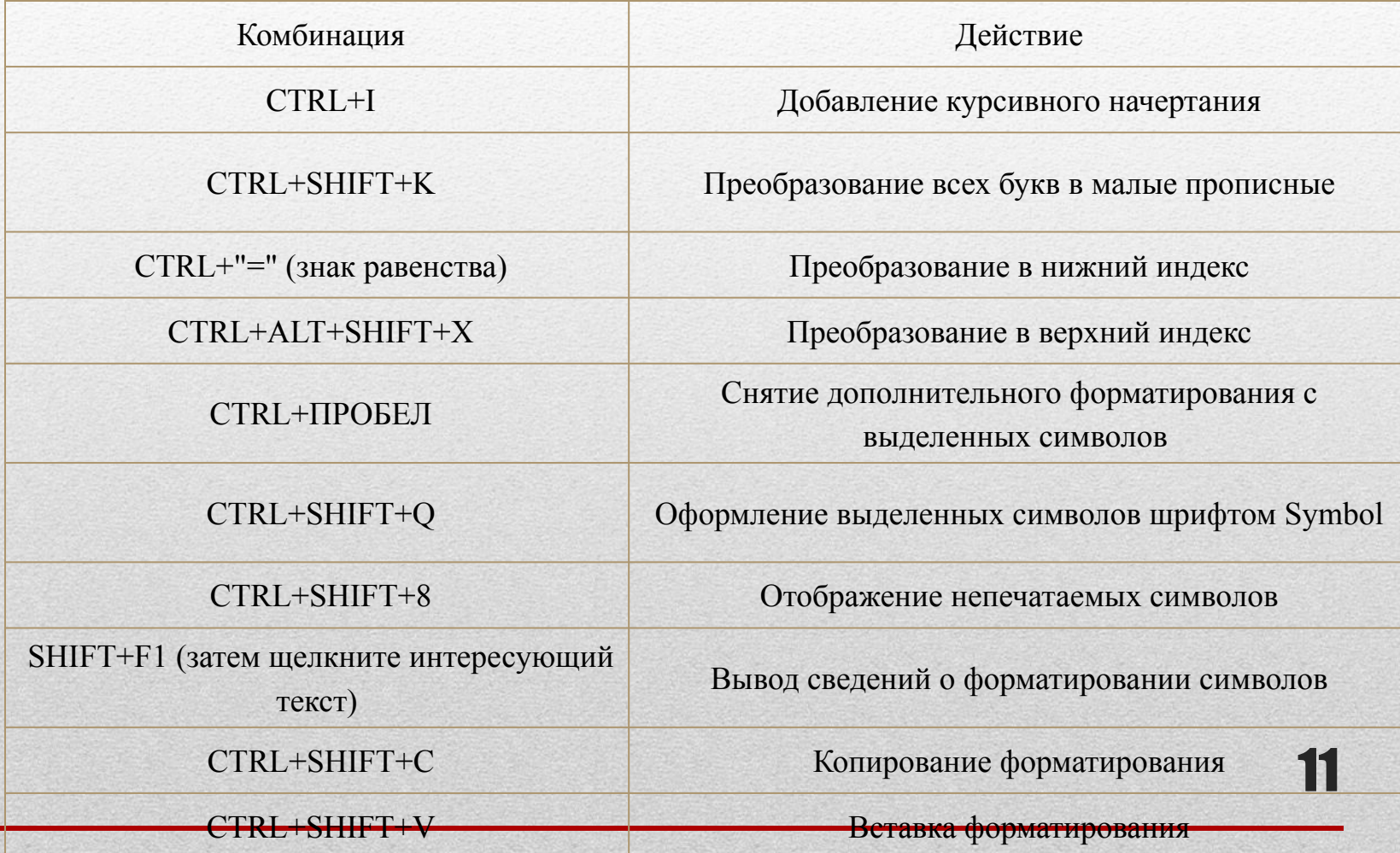

## Таблица 7. Форматирование абзацев

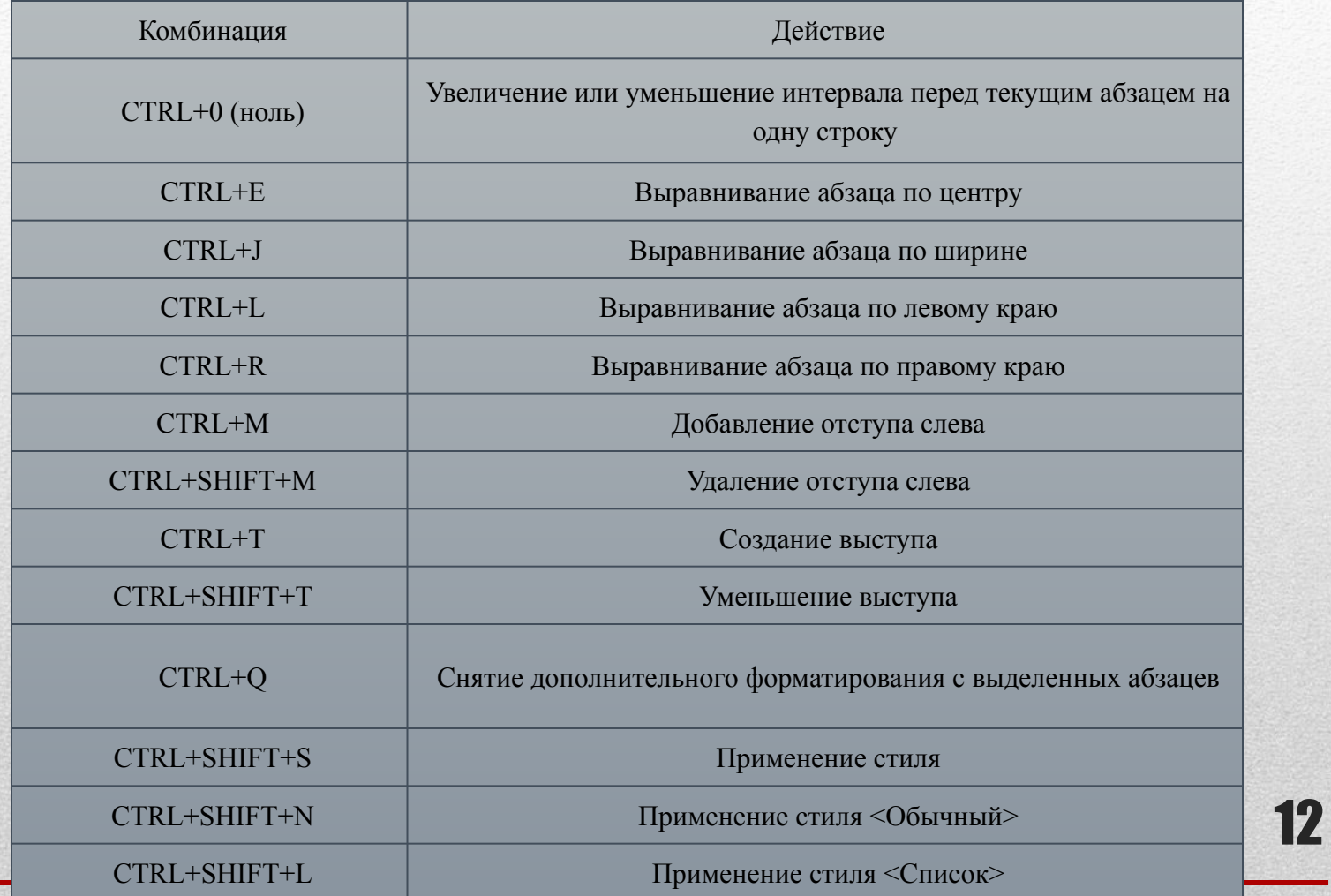

## Таблица 8. правка и по јомощонио токста и рисунков

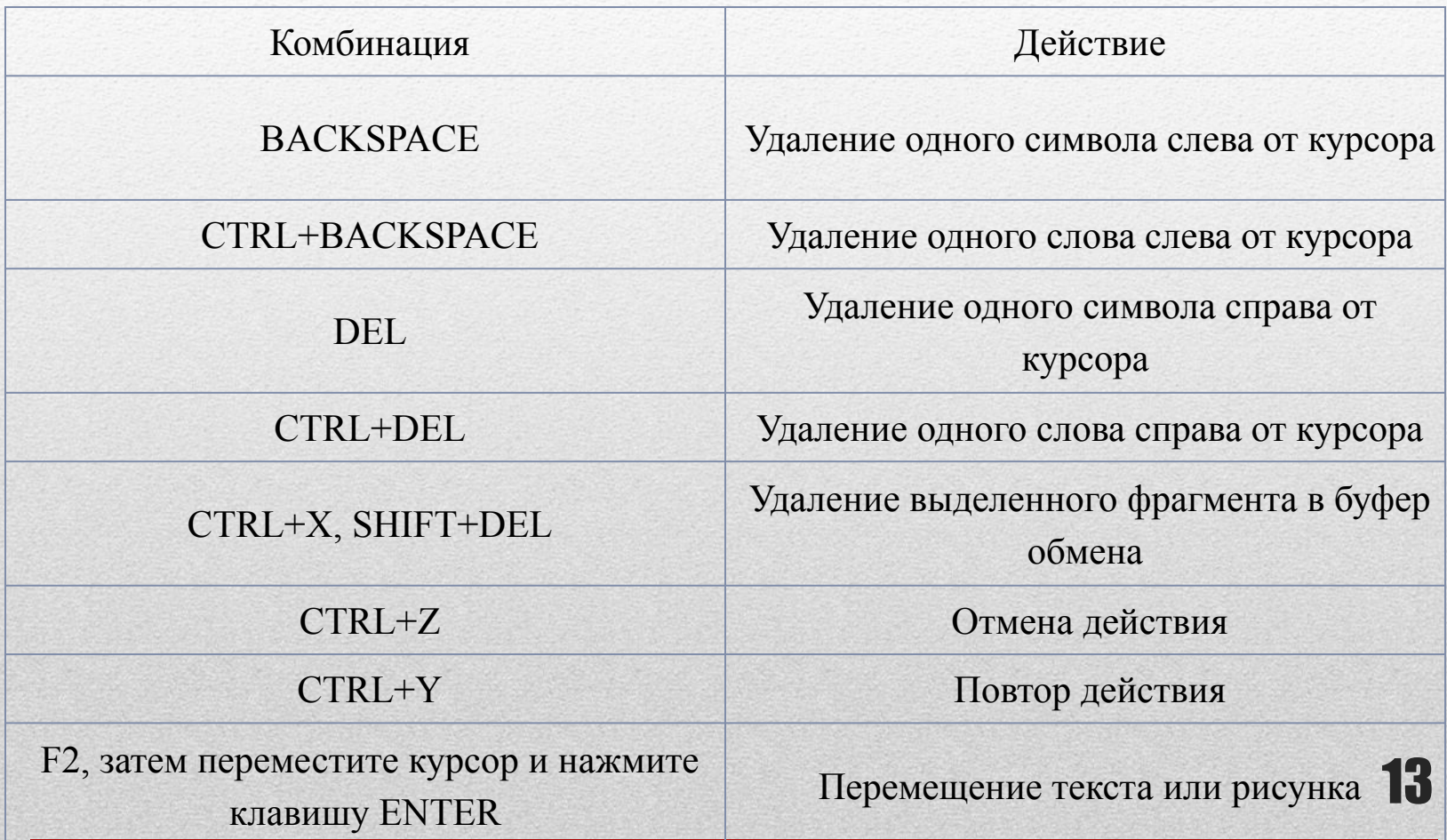

## Таблица 9. Расширение выделения

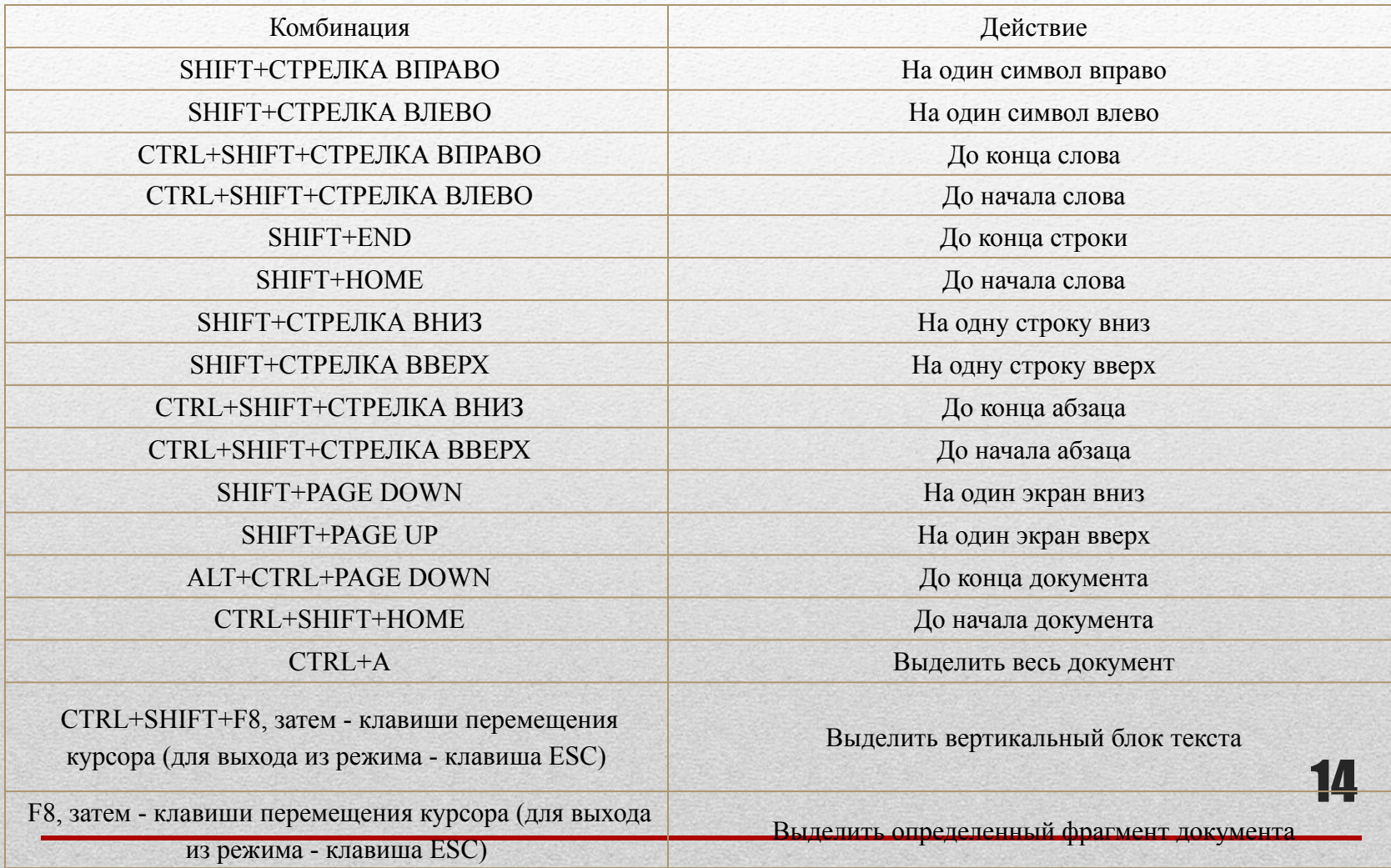

#### **Таблица 10.Работа с документами**

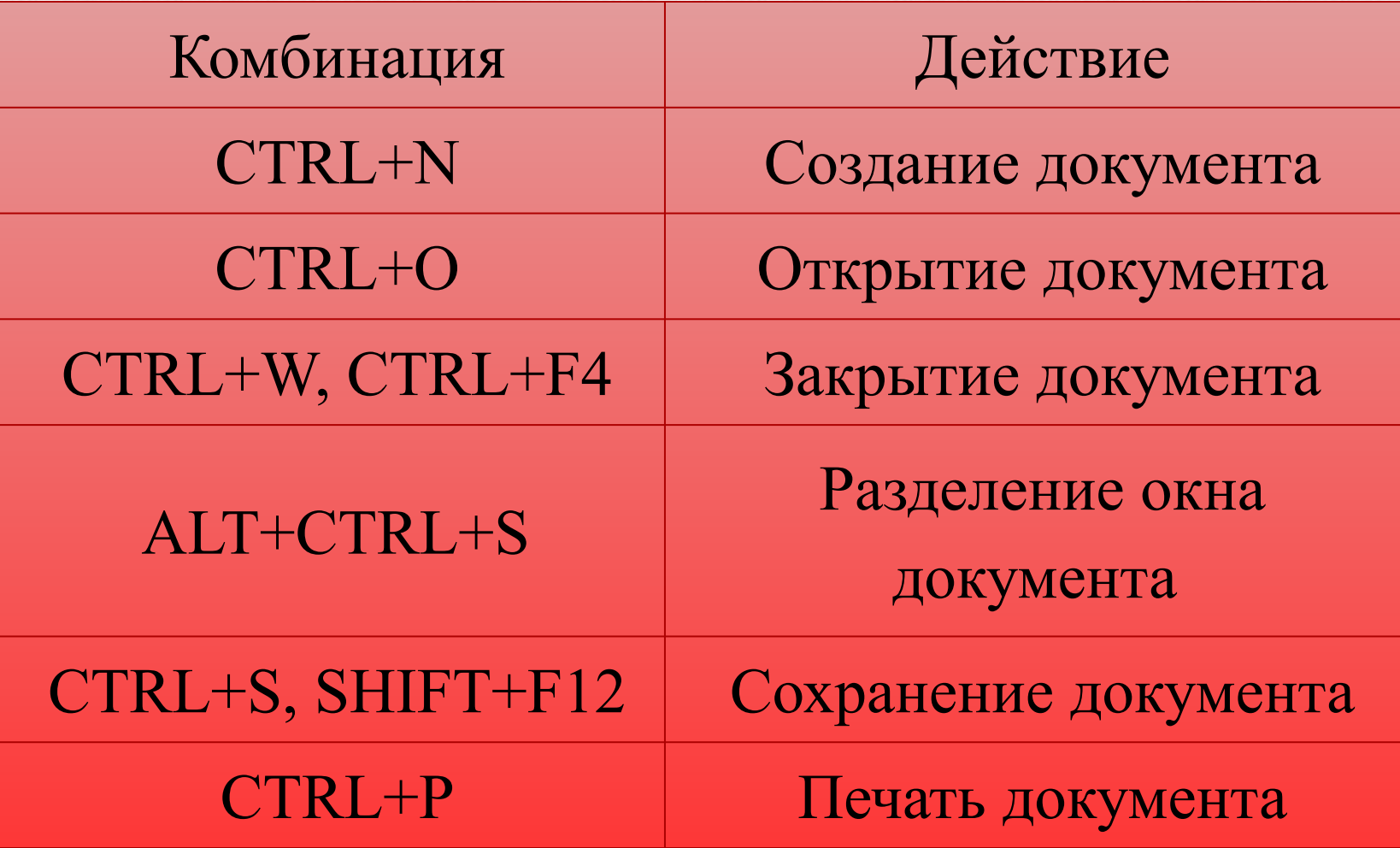

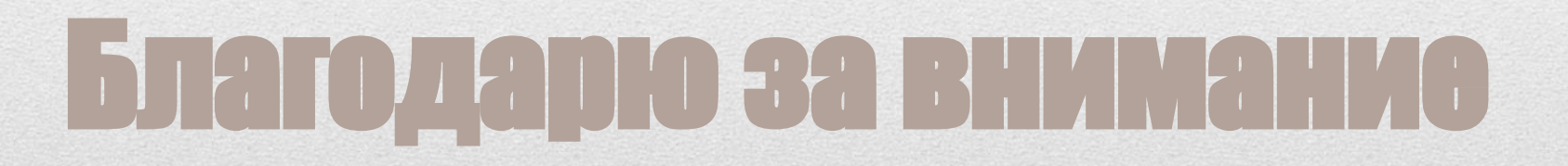